## Prendre appui sur des intervenants extérieurs pour animer des temps d'APQ

**Une demande d'intervention est indispensable si elle a lieu sur le temps scolaire**. Elle devra être faite dans l'application Intervenants extérieurs 1D en pensant bien à sélectionner « APQ30 ».

**Une convention pourra également être nécessaire selon les conditions habituelles**.

*Exemples pour les items à renseigner dans l'application Intervenants 1D :*

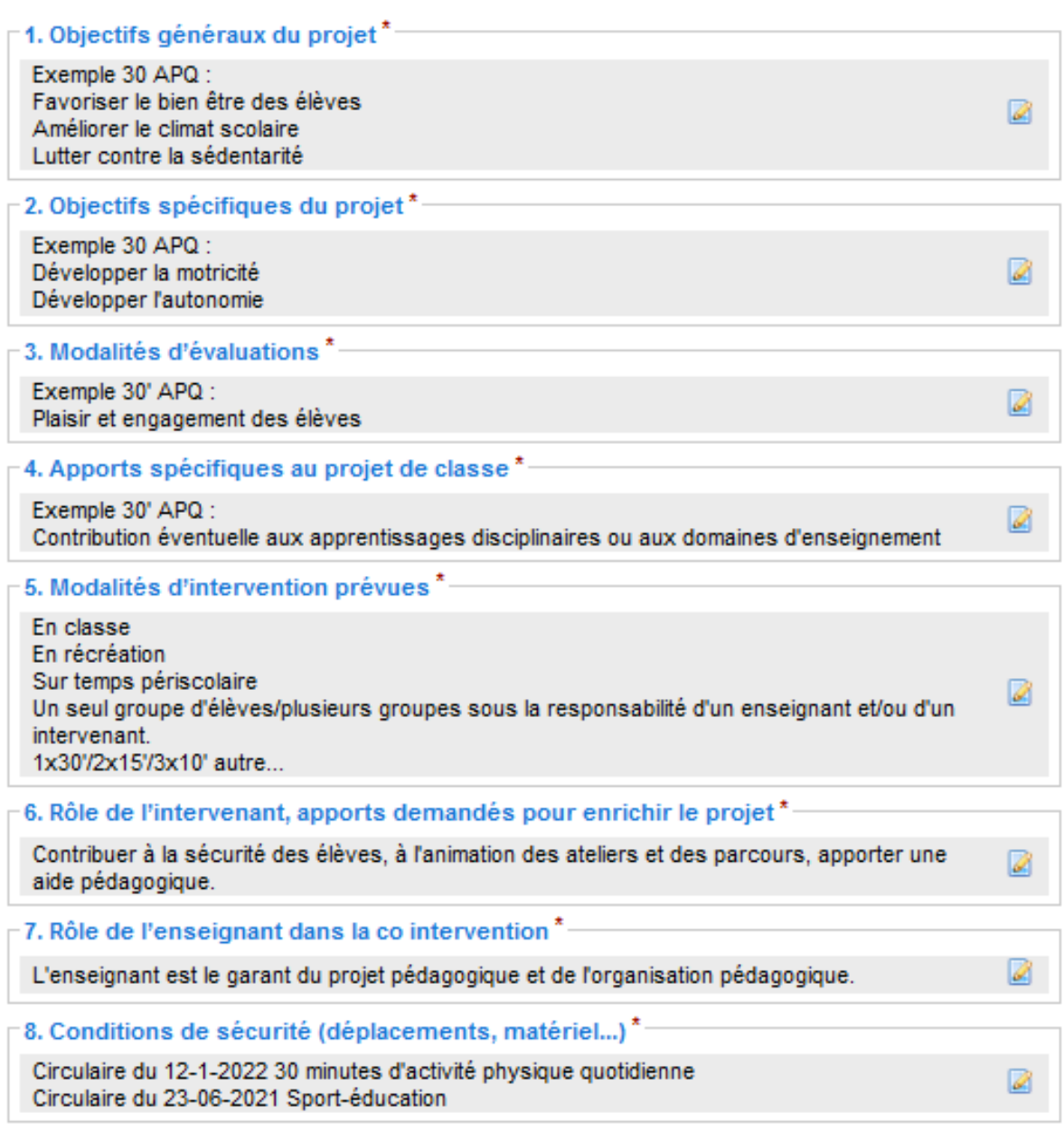